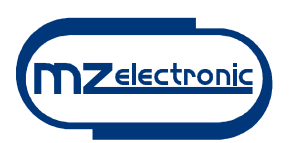

## **PROCEDURA AUTOAPPRENDIMENTO KOMPASS-2, KOMPASS-4**

I ricevitori Kompass possono riconoscere automaticamente *fino a 5 trasmettitori.* Qualora ci fosse richiesta di memorizzazione di più di 5 trasmettitori, il ricevitore accetta la richiesta ma automaticamente *elimina dalla codifica il primo trasmettitore memorizzato*.

Per aggiungere un nuovo trasmettitore al radiocomando già in uso, procedere come segue:

- Assicurarsi che il ricevitore sia disalimentato;
	- Dopo aver alimentato il ricevitore quando il led rosso è acceso procedere come segue:
		- 1. Accendere il trasmettitore premendo il pulsante ON;
			- 2. Tenere premuto il pulsante UP che si trova a sinistra per la versione a 2 canali o in basso a sinistra per la versione a 4 canali;
			- 3. Premere il pulsante PROG sul ricevitore;
			- 4. Rilasciare quindi il pulsante UP del trasmettitore;
			- 5. Se il codice è stato riconosciuto il led lampeggia per quattro volte consecutive dopodichè si spegne a conferma dell'avvenuta memorizzazione del nuovo trasmettitore;
			- 6. Verificare il corretto funzionamento del nuovo trasmettitore ;
- Per aggiungere un nuovo trasmettitore al radiocomando già in uso con ricevitore acceso procedere come segue:
- Premere e tenere premuto il pulsante PROG sul ricevitore fintanto che si accende il led rosso quindi rilasciarlo;
- Ripetere i passi di cui sopra dal punto 1.
- Verificare il corretto funzionamento del trasmettitore.

*ATTENZIONE:* LA PROCEDURA DI MEMORIZZAZIONE VA EFFETTUATA QUANDO IL LED ROSSO E' ACCESO FISSO. SE IL LED E' SPENTO NON E' POSSIBILE MEMORIZZARE NUOVI CODICI.

## **PROCEDURA AUTOAPPRENDIMENTO KOMPASS-2-868, KOMPASS-4-868 CON CENTRALINE MULTI2/4-868**

Le centraline Multi2/4-868 possono riconoscere automaticamente *fino a 5 trasmettitori.* Qualora ci fosse richiesta di memorizzazione di più di 5 trasmettitori, il ricevitore accetta la richiesta ma automaticamente *elimina dalla codifica il primo trasmettitore memorizzato*.

Per aggiungere un nuovo trasmettitore al radiocomando già in uso, procedere come segue:

- Assicurarsi che il ricevitore sia disalimentato;
	- Dopo aver alimentato il ricevitore quando il led rosso è acceso procedere come segue:
		- 1. Accendere il trasmettitore premendo il pulsante ON;
			- 2. Tenere premuto il pulsante UP che si trova a sinistra per la versione a 2 canali o in basso a sinistra per la versione a 4 canali;
			- 3. Premere il pulsante "PROG NEW TX" sul ricevitore;
			- 4. Rilasciare quindi il pulsante UP del trasmettitore;
			- 5. Se il codice è stato riconosciuto il led rosso "WORK" lampeggia per quattro volte consecutive dopodichè si spegne a conferma dell'avvenuta memorizzazione del nuovo trasmettitore;
			- 6. Verificare il corretto funzionamento del nuovo trasmettitore ;
- Per aggiungere un nuovo trasmettitore al radiocomando già in uso con ricevitore acceso procedere come segue:
- Premere e tenere premuto il pulsante "PROG NEW TX" sul ricevitore fintanto che si accende il led rosso quindi rilasciarlo;
- Ripetere i passi di cui sopra dal punto 1.
- Verificare il corretto funzionamento del trasmettitore.

*ATTENZIONE:* LA PROCEDURA DI MEMORIZZAZIONE VA EFFETTUATA QUANDO IL LED ROSSO E' ACCESO FISSO. SE IL LED E' SPENTO NON E' POSSIBILE MEMORIZZARE NUOVI CODICI.

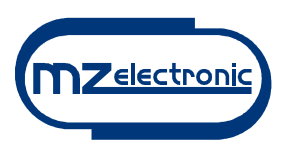

## **PROGRAMMING PROCEDURE FOR KOMPASS-2, KOMPASS-4**

The Kompass receiver can recognize automatically *up to 5 transmitters*.

When there is a request of storage of more of 5 transmitters, the receiver can accept the request but automatically *the receiver removes the first transmitter in memory.*

To add a new transmitter to the radio control in use, proceed as follows:

- Be sure that receiver is not powered;
	- After powering the receiver when the red led is turned on steady follow these steps:
		- 1. Turn on the transmitter by pressing the button ON;
		- 2. Keep the button UP pressed (it is on the left for the 2 channels version, or at the bottom on the left for the 4 channels version;
		- 3. Press the button PROG on the receiver;
		- 4. Release the button UP of the transmitter;
		- 5. If the code has been recognized the led blinks in succession four times, then it turns off in order to confirm that the transmitter has been memorized;
		- 6. Verify the correct working of the new transmitter ;
- In order to add a new transmitter to a device that you already use, turn the receiver on and follow this procedure:
- Press and keep pressed the button PROG on the receiver as long as the red led turns on, then release it.
- Repeat the procedure starting from step 1
- Check the correct working of the new transmitter.

*CAUTION:* THE PROGRAMMING PROCEDURE CAN BE EXECUTED ONLY WHEN THE RED LED ON THE RECEIVER IS ON. IF THE LED IS OFF THE PROCEDURE CAN'T BE COMPLETED AND THE TRANSMITTER CAN'T BE PROGRAMMED.

## **PROGRAMMING PROCEDURE FOR KOMPASS-2-868, KOMPASS-4-868 WITH MULTI2/4-868**

The Multi2/4-868 can recognize automatically *up to 5 transmitters*.

When there is a request of storage of more of 5 transmitters, the receiver can accept the request but automatically *the receiver removes the first transmitter in memory.*

To add a new transmitter to the radio control in use, proceed as follows:

- Be sure that receiver is not powered;
- After powering the receiver when the red led is turned on steady follow these steps:
	- 7. Turn on the transmitter by pressing the button ON;
	- 8. Keep the button UP pressed (it is on the left for the 2 channels version, or at the bottom on the left for the 4 channels version;
	- 9. Press the button "PROG NEW TX" on the receiver;
	- 10. Release the button UP of the transmitter;
	- 11. If the code has been recognized the led "WORK" blinks in succession four times, then it turns off in order to confirm that the transmitter has been memorized;
	- 12. Verify the correct working of the new transmitter ;
- In order to add a new transmitter to a device that you already use, turn the receiver on and follow this procedure:
- Press and keep pressed the button "PROG NEW TX" on the receiver as long as the red led turns on, then release it.
- Repeat the procedure starting from step 1
- Check the correct working of the new transmitter.

*CAUTION:* THE PROGRAMMING PROCEDURE CAN BE EXECUTED ONLY WHEN THE RED LED ON THE RECEIVER IS ON. IF THE LED IS OFF THE PROCEDURE CAN'T BE COMPLETED AND THE TRANSMITTER CAN'T BE PROGRAMMED.